.1 לחצו על הויקי

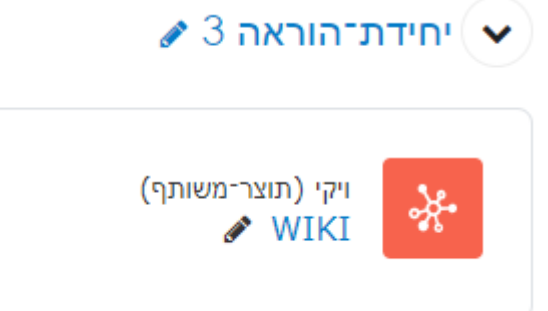

.2 לחצו על הלשונית "עריכה"

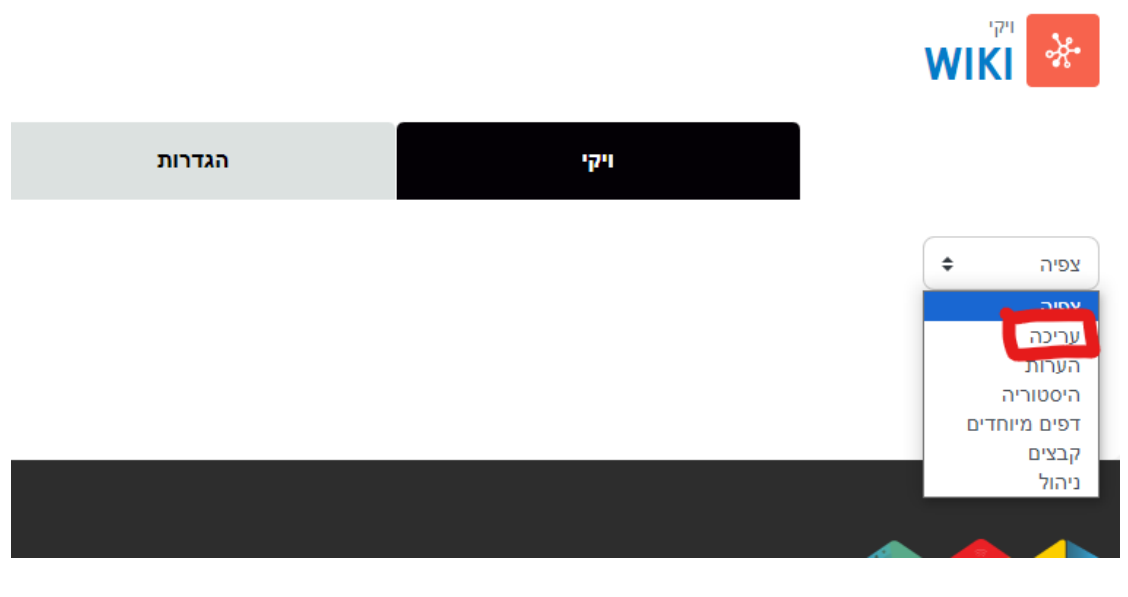

.3 שמרו

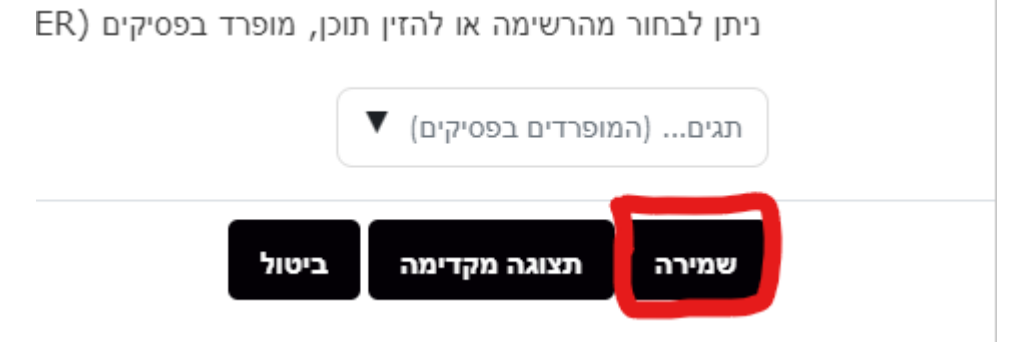